## <span id="page-0-0"></span>Package 'RcmdrPlugin.TeachStat'

June 22, 2022

Type Package Title R Commander Plugin for Teaching Statistical Methods Version 1.1.1 Description R Commander plugin for teaching statistical methods. It adds a new menu for making easier the teaching of the main concepts about the main statistical methods. License GPL  $(>= 2)$ **Depends**  $R (= 3.5.0)$ Imports Rcmdr (>= 2.5-1), tcltk, Hmisc, tcltk2, tseries, IndexNumR, lme4, distr, distrEx Suggests tkrplot Enhances e1071, RcmdrMisc LazyData TRUE Encoding latin1 NeedsCompilation no Author Tomás R. Cotos Yañez [aut] (<<https://orcid.org/0000-0002-7732-6565>>), Manuel A. Mosquera Rodríguez [aut, cre] (<<https://orcid.org/0000-0002-4769-6119>>), Ana Pérez González [aut] (<<https://orcid.org/0000-0003-4706-7125>>), Benigno Reguengo Lareo [aut] Maintainer Manuel A. Mosquera Rodríguez <mamrguez@uvigo.es> Repository CRAN

Date/Publication 2022-06-22 12:00:02 UTC

## R topics documented:

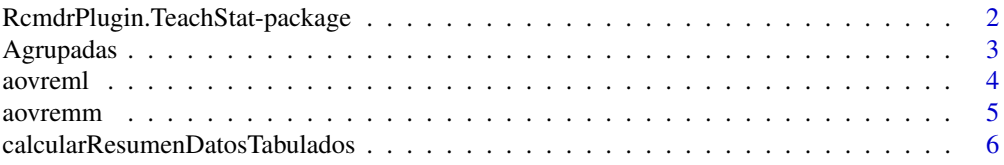

<span id="page-1-0"></span>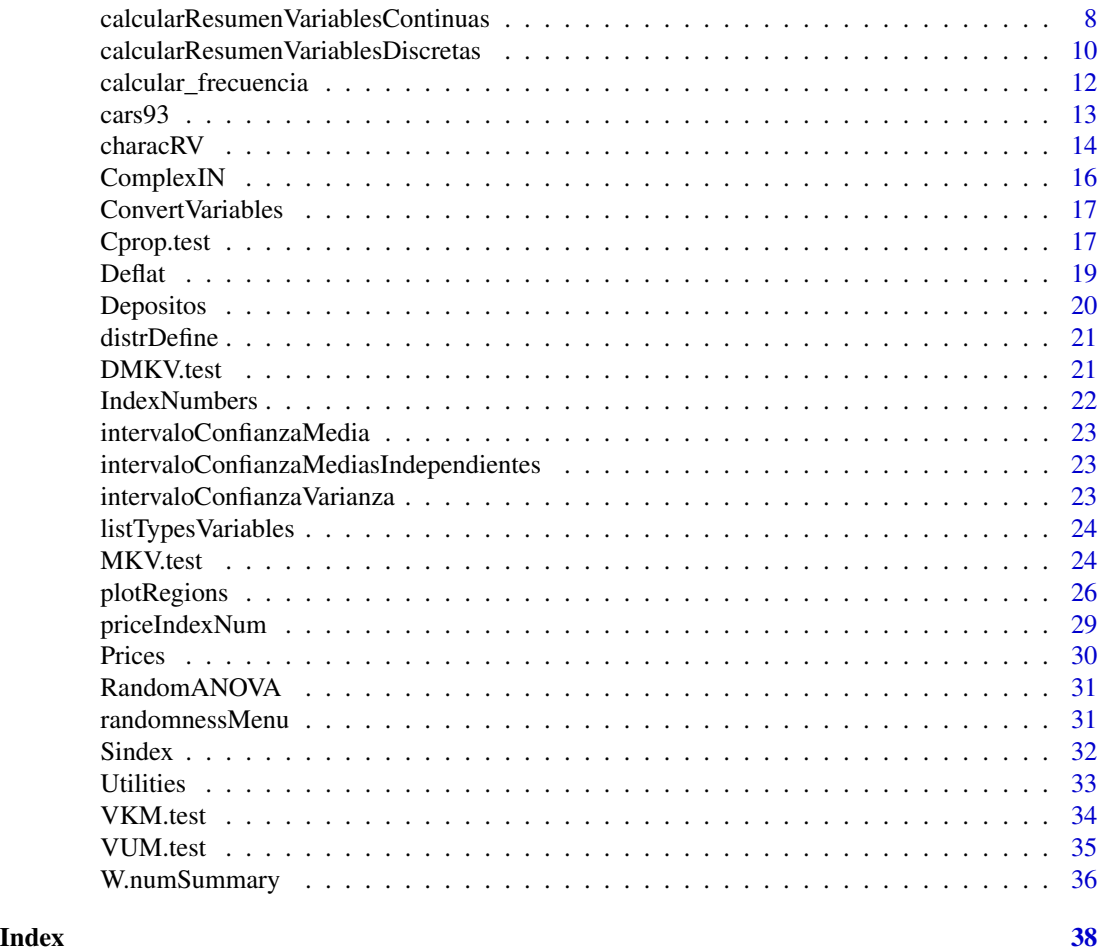

RcmdrPlugin.TeachStat-package

*R Commander plugin for teaching statistical methods.*

### Description

It adds a new menu for making easier the teaching of the main concepts about the main statistical methods.

### Details

Package: RcmdrPlugin.TeachStat<br>Type: Package Package<br>1.1.0 Version: Date: 2020-01-15 License: GPL version 2 or newer

### <span id="page-2-0"></span>Agrupadas 3

### Author(s)

Tomás R. Cotos Yañez <cotos@uvigo.es> Manuel A. Mosquera Rodríguez <mamrguez@uvigo.es> Ana Pérez González <anapg@uvigo.es> Benigno Reguengo Lareo <benireguengo@gmail.com>

### See Also

[Rcmdr](#page-0-0).

Agrupadas *Grouped or tabulated data set*

### Description

Grouped or tabulated data set, given by lower and upper limits and frequency. It is used as an example for the use of the *Numerical Summaries - Tabulated data* window of the RcmdrPlugin.TeachStat package

### Usage

data("Agrupadas")

#### Format

Data frame with 4 cases (rows) and 3 variables (columns).

Linf Numeric value, the lower limit of the tabulated data.

Lsup Numeric value, the upper limit of the tabulated data.

ni Numeric value, the frecuency of the tabulated data.

### Examples

```
data(Agrupadas)
calcularResumenDatosTabulados(l_inf=Agrupadas$Linf, l_sup=Agrupadas$Lsup,
 ni=Agrupadas$ni, statistics =c("mean", "sd", "IQR", "quantiles"), quantiles
 = c(0, 0.25, 0.5, 0.75, 1), tablaFrecuencia = FALSE)
```
<span id="page-3-1"></span><span id="page-3-0"></span>aovreml *ANOVA with random effects using the (REstricted) Maximum Likelihood method.*

### Description

Print the ANOVA table with random effects and compute the point estimations of the variance components using the maximum likelihood method or the REstricted Maximum Likelihood (REML) method. It also provides some confidence intervals.

#### Usage

```
aovreml(formula, data = NULL, Lconfint = FALSE, REML = TRUE, ...)
```
### Arguments

formula data Lconfint REML ...

#### Value

A list

#### See Also

[aov](#page-0-0), [lmer](#page-0-0), [aovremm](#page-4-1).

### Examples

```
##---- Should be DIRECTLY executable !! ----
##-- ==> Define data, use random,
##--or do help(data=index) for the standard data sets.
## The function is currently defined as
function (formula, data = NULL, Lconfint = FALSE, REML = TRUE,
    ...)
{
   vars <- all.vars(formula)
   formulaaov <- as.formula(paste(vars[1], "~", vars[2]))
   ANOV <- aov(formulaaov, data, ...)
    .ANOV <- summary(ANOV)
   cat("-------------------------------")
    cat("\n", gettext("ANOVA table", domain = "R-RcmdrPlugin.TeachStat"),
        ":\ln", sep = "")
   print(.ANOV)
```

```
cat("\n---------------------------------\n")
.sol <- lme4::lmer(formula, data = data, REML = REML, ...)
.varcor <- lme4::VarCorr(.sol)
.sighat2 <- unname(attr(.varcor, "sc"))^2
.sighatalph2 <- unname(attr(.varcor[[vars[2]]], "stddev"))^2
.prop <- .sighatalph2/(.sighatalph2 + .sighat2)
estim <- c(.sighat2, .sighatalph2, .prop)
names(estim) <- c("var (Error)", "var (Effect)", "% var (Effect)")
cat("\n", gettext("Components of Variance", domain = "R-RcmdrPlugin.TeachStat"),
    " (", lme4::methTitle(.sol@devcomp$dims), "):\n", sep = "")
print(estim)
if (Lconfint) {
    cat("\n", gettext("Confidence intervals", domain = "R-RcmdrPlugin.TeachStat"),
        ":\ln", sep = "")
    print(confint(.sol, oldNames = FALSE))
}
return(invisible(list(model = .sol, estimation = estim)))
```
}

<span id="page-4-1"></span>aovremm *ANOVA with random effects using the Moments method.*

### Description

Print the ANOVA table with random effects and compute the classical point estimations of the variance components using the Moments method.

### Usage

```
aovremm(fromula, data = NULL, ...)
```
### **Arguments**

formula

data

...

### Value

A list

#### See Also

[aov](#page-0-0), [lmer](#page-0-0), [aovreml](#page-3-1).

### Examples

```
##---- Should be DIRECTLY executable !! ----
##-- ==> Define data, use random,
##--or do help(data=index) for the standard data sets.
## The function is currently defined as
function (formula, data = NULL, ...)
{
    ANOV <- aov(formula, data, ...)
    .ANOV <- summary(ANOV)
    cat("-------------------------------")
    cat("\n", gettext("ANOVA table", domain = "R-RcmdrPlugin.TeachStat"),
        ":\ln", sep = "")
    print(.ANOV)
    cat("\n--------------------------------\n\n")
    .sighat2 \leftarrow .ANOV[[1]]$`Mean Sq`[2]
    .vars <- all.vars(formula)
    .groups <- data[[.vars[2]]][!is.na(data[[.vars[1]]])]
    .n <- length(.groups)
    .ni <- table(.groups)
    .c <- (n^2 - sum(n^2)) / (n * (length(ni) - 1)).sighatalph2 <- (.ANOV[[1]]$`Mean Sq`[1] - .sighat2)/.c
    if (.sighatalph2 < 0)
        warning("Estimation of any variance component is not positive. The variance
                 component model is inadequate.")
    .prop <- .sighatalph2/(.sighatalph2 + .sighat2)
    estim <- c(.sighat2, .sighatalph2, .prop)
    names(estim) <- c("var (Error)", "var (Effect)", "% var (Effect)")
    cat("\n", gettext("Components of Variance", domain = "R-RcmdrPlugin.TeachStat"),
        ":\ln", sep = "")
    print(estim)
   return(invisible(list(model = ANOV, estimation = estim)))
  }
```
calcularResumenDatosTabulados

*Summary statistics for tabulated data*

#### Description

calcularResumenDatosTabulados performs the main statistical summary for tabulated data (mean, standard deviation, coefficient of variation, skewness, kurtosis, quantile and mode) are calculated. Also it allows to obtain the frequency table (with classmark, amplitude and density).

#### Usage

```
calcularResumenDatosTabulados(l_inf, l_sup, ni,
                              statistics = c("mean", "sd", "se(mean)", "IQR",
                              "quantiles", "cv", "skewness", "kurtosis"),
```
<span id="page-5-0"></span>

quantiles =  $c(0, 0.25, 0.5, 0.75, 1)$ , tablaFrecuencia = FALSE)

#### <span id="page-6-0"></span>Arguments

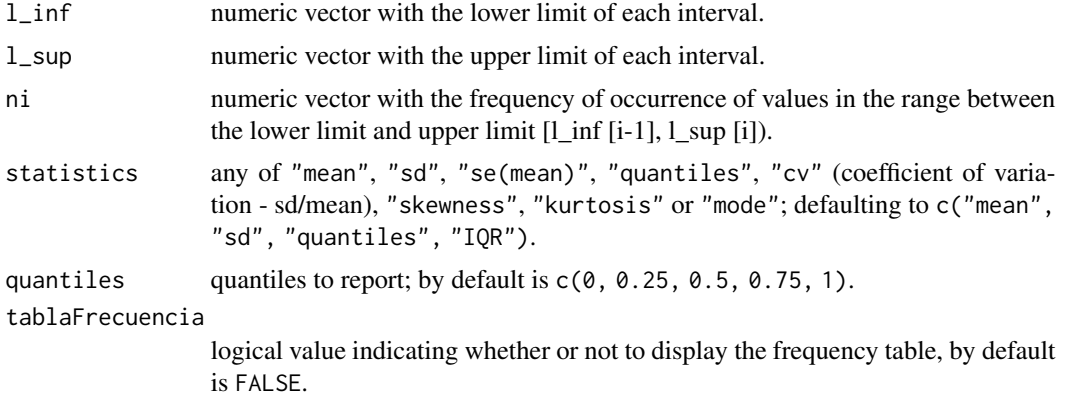

### Details

calcularResumenDatosTabulados performs an analysis of tabulated data (frequently used in statistics when the number of distinct values is large or when dealing with continuous quantitative variables), represented by a table of statistics (arithmetic mean, standard deviation, interquartile range, coefficient of variation, asymmetry, kurtosis, and quantile).

It also allows to show the frequency table of the tabulated variable by selecting tablaFrecuencia=TRUE. The class mark, amplitude and density are added to the frequency table.

The LOWER LIMIT or L[i-1] and UPPER LIMIT or L[i] vectors, represent the data of continuous quantitative variables in class intervals of the form [L[i-1], L[i]) where  $i = 1, \ldots, k$ .

### Value

calcularResumenDatosTabulados() returns a list of two elements:

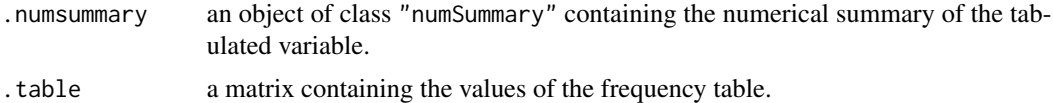

#### See Also

[cut](#page-0-0)

#### Examples

```
data(cars93)
cortes <- seq(from=1500, to=4250, by=250)
aa <- cut( cars93$Weight, breaks=cortes, dig.lab=4)
ni <- table(aa)
l_inf <- cortes[-length(cortes)]
```

```
l_sup <- cortes[-1]
agrup <- data.frame(l_inf,l_sup,ni)
head(agrup)
calcularResumenDatosTabulados(agrup$l_inf, agrup$l_sup, agrup$Freq)
calcularResumenDatosTabulados(agrup$l_inf, agrup$l_sup, agrup$Freq, tabla=TRUE)
bb <- calcularResumenDatosTabulados(agrup$l_inf, agrup$l_sup, agrup$Freq,
                                    statistics=c("mean","mode"))
bb
str(bb)
class(bb$.summary)
class(bb$.table)
```

```
calcularResumenVariablesContinuas
```
*Summary statistics for continuous variables*

### Description

calcularResumenVariablesContinuas gives the main statistical summary for continuous variables (mean, standard deviation, coefficient of variation, skewness, kurtosis and quantiles). Also builds the frequency table (with classmark, amplitude and density).

#### Usage

calcularResumenVariablesContinuas(data,

```
statistics = c("mean", "sd", "se(mean)", "IQR",
     "quantiles", "cv", "skewness", "kurtosis"),
quantiles = c(0, 0.25, 0.5, 0.75, 1), groups = NULL,
   tablaFrecuencia = FALSE, cortes="Sturges", ...)
```
#### Arguments

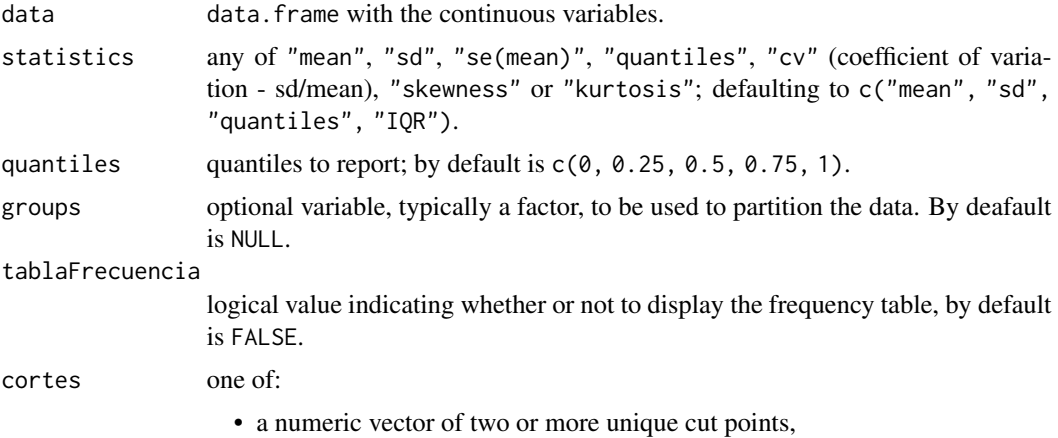

<span id="page-7-0"></span>

- a single number (greater than or equal to 2) giving the number of intervals into which data is to be cut,
- a character string naming an algorithm to compute the number of intervals into which data is to be cut (see 'Details')

by default is Sturges.

<span id="page-8-0"></span>... **further arguments to be passed to [numSummary](#page-0-0).** 

### **Details**

calcularResumenVariablesContinuas performs a descriptive analysis of continuous variables (quantitative variables that take infinite distinct values into an interval), generating a table of statistics (arithmetic mean, standard deviation, interquartile range, coefficient of variation, skewness, kurtosis, and quantiles) optionally allowing the partition of the data by a factor variable (groups).

It also allows to show the frequency table of selected continuous variables by selecting tablaFrecuencia=TRUE. Moreover it also allows to divide the range of the variables into intervals given by the argument cortes (breaks). See more info in [cut](#page-0-0) and in [hist](#page-0-0).

#### Value

calcularResumenVariablesContinuas returns a list of two elements:

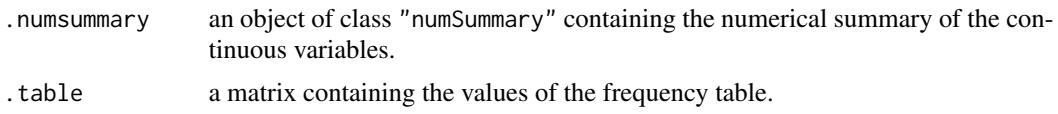

### See Also

[numSummary](#page-0-0), [cut](#page-0-0), [hist](#page-0-0)

#### Examples

```
## Not run:
data(cars93)
calcularResumenVariablesContinuas(data=cars93["FuelCapacity"],group=NULL)
calcularResumenVariablesContinuas(data=cars93["FuelCapacity"],group=cars93$Airbags)
bb <- calcularResumenVariablesContinuas(data=cars93["FuelCapacity"],group=cars93$Airbags,
                                        tablaFrecuencia=TRUE)
str(bb)
bb
bb$.summary
class(bb$.summary)
calcularResumenVariablesContinuas(data=cars93["MidPrice"], tablaFrecuencia=TRUE)
calcularResumenVariablesContinuas(data=cars93["MidPrice"], tablaFrecuencia=TRUE, cortes=5)
calcularResumenVariablesContinuas(data=cars93["MidPrice"], tablaFrecuencia=TRUE,
                                  cortes=c(7,14,21,28,63))
calcularResumenVariablesContinuas(data=cars93["MidPrice"], tablaFrecuencia=TRUE,
                                  cortes="Scott")
calcularResumenVariablesContinuas(data=cars93["MidPrice"], groups=cars93$Airbags,
```
tablaFrecuencia=TRUE, cortes=5)

<span id="page-9-0"></span>## End(Not run)

calcularResumenVariablesDiscretas *Summary statistics for discrete variables*

### Description

calcularResumenVariablesDiscretas gives the main statistical summary for discrete variables (mean, standard deviation, coefficient of variation, skewness, kurtosis and quantiles). Also builds the frequency table

### Usage

```
calcularResumenVariablesDiscretas(data,
```

```
statistics = c("mean", "sd", "se(mean)", "IQR",
     "quantiles", "cv", "skewness", "kurtosis"),
quantiles = c(0, 0.25, 0.5, 0.75, 1), groups = NULL,
     tablaFrecuencia = FALSE, cortes=NULL)
```
### Arguments

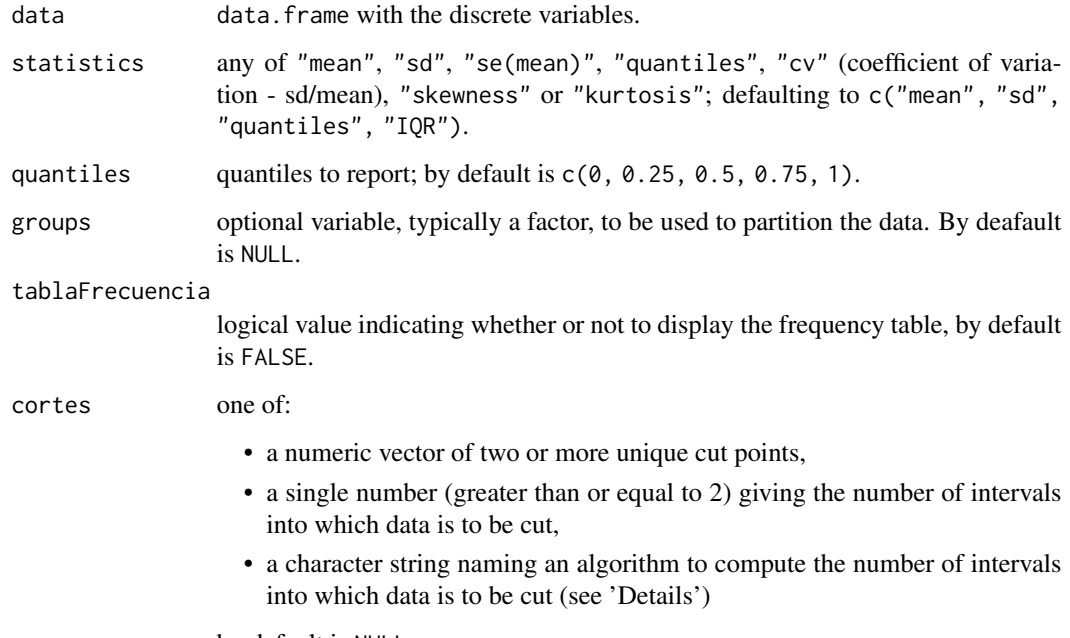

by default is NULL.

### <span id="page-10-0"></span>Details

calcularResumenVariablesDiscretas performs a descriptive analysis of discrete variables (quantitative variables that take as a finite or infinite numerable distinct values), generating a table of statistics (arithmetic mean, standard deviation, interquartile range, coefficient of variation, skewness, kurtosis, and quantiles) optionally allowing the partition of the data by a factor variable (groups).

It also allows to show the frequency table of selected discrete variables by selecting tablaFrecuencia=TRUE. Moreover it also allows to divide the range of the variables into intervals given by the argument cortes (breaks). See more info in [cut](#page-0-0) and in [hist](#page-0-0).

#### Value

calcularResumenVariablesDiscretas returns a list of two elements:

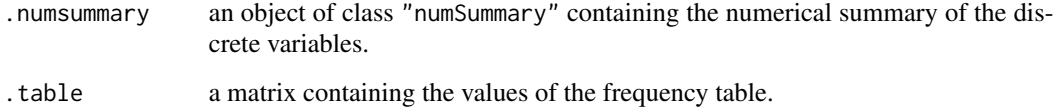

#### See Also

[cut](#page-0-0), [hist](#page-0-0)

#### Examples

```
## Not run:
data(cars93)
calcularResumenVariablesDiscretas(data=cars93["Cylinders"],group=NULL)
calcularResumenVariablesDiscretas(data=cars93["Cylinders"],group=cars93$Airbags)
bb <- calcularResumenVariablesDiscretas(data=cars93["Cylinders"],group=cars93$Airbags,
                                        tablaFrecuencia=TRUE)
str(bb)
bb
bb$.summary
class(bb$.summary)
calcularResumenVariablesDiscretas(data=cars93["Horsepower"], tablaFrecuencia=TRUE)
calcularResumenVariablesDiscretas(data=cars93["Horsepower"], tablaFrecuencia=TRUE, cortes=5)
calcularResumenVariablesDiscretas(data=cars93["Horsepower"], tablaFrecuencia=TRUE,
                                  cortes=c(50,100,200,250,300))
calcularResumenVariablesDiscretas(data=cars93["Horsepower"], tablaFrecuencia=TRUE,
                                  cortes="Sturges")
calcularResumenVariablesDiscretas(data=cars93["Horsepower"], groups=cars93$Airbags,
                                  tablaFrecuencia=TRUE, cortes=5)
```
## End(Not run)

### <span id="page-11-0"></span>Description

Performs the frequency distribution for qualitative variables, nominals and/or ordinals. For ordinal variables requested quantile is calculated.

### Usage

```
calcular_frecuencia(df.nominal, ordenado.frec = FALSE,df.ordinal,
                    cuantil.p = 0.5, iprint = TRUE, ...)
```
### Arguments

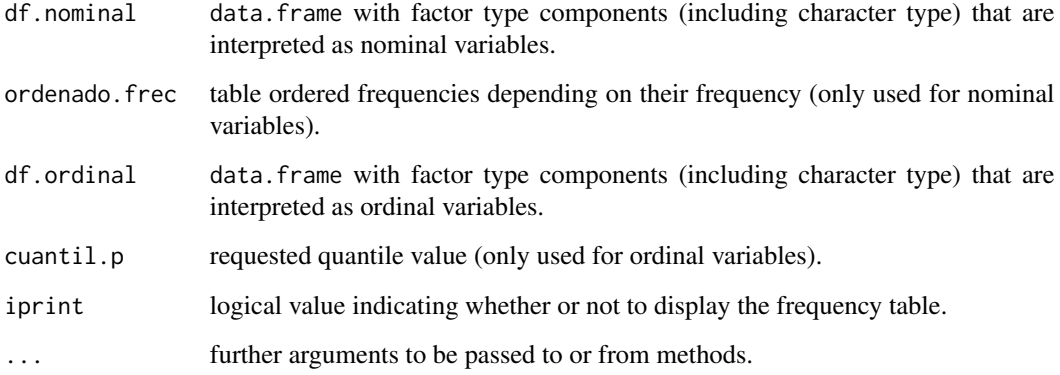

### Value

calcular\_frecuencia returns a list of three elements:

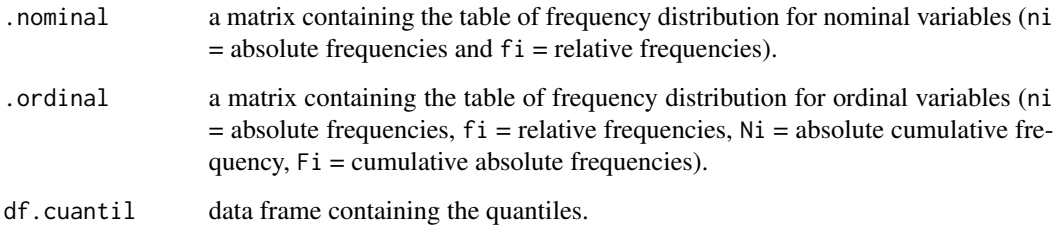

### See Also

[table](#page-0-0) , [cumsum](#page-0-0)

#### <span id="page-12-0"></span> $\cos 93$  13

### Examples

```
data(cars93)
aa <- calcular_frecuencia(df.nominal=cars93["Type"], ordenado.frec=TRUE, df.ordinal=NULL,
                          cuantil.p=0.5, iprint = TRUE)
calcular_frecuencia(df.nominal=NULL, ordenado.frec=TRUE, df.ordinal=cars93["Airbags"],
                    cuantil.p=0.25, iprint = TRUE)
bb <- calcular_frecuencia(df.nominal=cars93["Type"], ordenado.frec=TRUE,
                          df.ordinal=cars93["Airbags"], cuantil.p=0.25, iprint = FALSE)
str(bb)
bb
```
cars93 *Data from 93 Cars on Sale in the USA in 1993*

#### Description

The cars93 data frame has 93 rows and 26 columns.

#### Usage

cars93

#### Format

This data frame contains the following columns:

Manufacturer Manufacturer.

Model Model.

Type Type: a factor with levels "Small", "Sporty", "Compact", "Midsize", "Large" and "Van".

MinPrice Minimum Price (in \$1,000): price for a basic version.

MidPrice Midrange Price (in \$1,000): average of Min.Price and Max.Price.

MaxPrice Maximum Price (in \$1,000): price for "a premium version".

CityMPG City MPG (miles per US gallon by EPA rating).

HighwayMPG Highway MPG.

Airbags Air Bags standard. Factor: none, driver only, or driver & passenger.

DriveTrain Drive train type: rear wheel, front wheel or 4WD; (factor).

Cylinders Number of cylinders (missing for Mazda RX-7, which has a rotary engine).

EngineSize Engine size (litres).

Horsepower Horsepower (maximum).

RPM RPM (revs per minute at maximum horsepower).

EngineRevol Engine revolutions per mile (in highest gear).

Manual Is a manual transmission version available? (yes or no, Factor).

FuelCapacity Fuel tank capacity (US gallons).

#### <span id="page-13-0"></span>14 characRV

Passengers Passenger capacity (persons) Length Length (inches). Wheelbase Wheelbase (inches). Width Width (inches). UTurnSpace U-turn space (feet). RearSeatRoom Rear seat room (inches) (missing for 2-seater vehicles). LuggageCapacity Luggage capacity (cubic feet) (missing for vans). Weight Weight (pounds). USA Of non-USA or USA company origins? (factor).

### Details

Cars were selected at random from among 1993 passenger car models that were listed in both the *Consumer Reports* issue and the *PACE Buying Guide*. Pickup trucks and Sport/Utility vehicles were eliminated due to incomplete information in the *Consumer Reports* source. Duplicate models (e.g., Dodge Shadow and Plymouth Sundance) were listed at most once.

Further description can be found in Lock (1993).

#### Source

Lock, R. H. (1993) 1993 New Car Data. *Journal of Statistics Education* 1(1). [doi:10.1080/](https://doi.org/10.1080/10691898.1993.11910459) [10691898.1993.11910459.](https://doi.org/10.1080/10691898.1993.11910459)

#### References

Venables, W. N. and Ripley, B. D. (1999) *Modern Applied Statistics with S-PLUS.* Third Edition. Springer.

characRV *Characteristics of Random Variables.*

#### Description

This function computes the main characteristics of a random variable (expectation, median, standard deviation, ...)

#### Usage

```
characRV(D, charact = c("expectation", "median", "sd", "IQR", "skewness", "kurtosis",
         "moment", "cmoment"), moment = 1, cmoment = 2)
```
#### <span id="page-14-0"></span>characRV 15

### Arguments

D charact moment

cmoment

### Value

'characRV' returns a table containing the selected characteristics.

### See Also

[E](#page-0-0), [median](#page-0-0), [sd](#page-0-0), [IQR](#page-0-0), [skewness](#page-0-0), [kurtosis](#page-0-0)

### Examples

```
##---- Should be DIRECTLY executable !! ----
##-- ==> Define data, use random,
##--or do help(data=index) for the standard data sets.
## The function is currently defined as
function (D, charact = c("expectation", "median", "sd", "IQR",
    "skewness", "kurtosis", "moment", "cmoment"), moment = 1,
   cmoment = 2)
{
   if (missing(charact))
       charact <- c("expectation", "sd")
    charact <- match.arg(charact, c("expectation", "median",
       "sd", "IQR", "skewness", "kurtosis", "moment", "cmoment"),
       several.ok = TRUE)
   moment <- if ("moment" %in% charact)
       moment
    else NULL
    cmoment <- if ("cmoment" %in% charact)
       cmoment
    else NULL
   mom <- if (!is.null(moment))
       paste("alpha_", moment, sep = "")
    else NULL
    cmom <- if (!is.null(cmoment))
       paste("mu_", cmoment, sep = "")
    else NULL
   chars <- c(c("expectation", "median", "sd", "IQR", "skewness",
        "kurtosis")[c("expectation", "median", "sd", "IQR", "skewness",
        "kurtosis") %in% charact], mom, cmom)
   nchars <- length(chars)
    table \leq matrix(0, 1, nchars)
   rownames(table) <- gsub("[[:space:]]", "", deparse(substitute(D)))
    colnames(table) <- chars
    if ("expectation" %in% chars)
       table[, "expectation"] <- distrEx::E(D)
```

```
if ("median" %in% chars)
      table[, "median"] <- distrEx::median(D)
  if ("sd" %in% chars)
      table[, "sd"] <- distrEx::sd(D)
  if ("IQR" %in% chars)
      table[, "IQR"] <- distrEx::IQR(D)
  if ("skewness" %in% chars)
      table[, "skewness"] <- distrEx::skewness(D)
  if ("kurtosis" %in% chars)
      table[, "kurtosis"] <- distrEx::kurtosis(D)
  if ("moment" %in% charact)
      table[, mom] <- distrEx::E(D, fun = function(x) {
          x^moment
      })
  if ("cmoment" %in% charact)
      table[, cmom] <- distrEx::E(D, fun = function(x) {
          (x - <i>distrEx</i>::E(D))^cmoment
      })
 print(table)
 return(invisible(table))
}
```
<span id="page-15-1"></span>ComplexIN *Complex index numbers*

### Description

ComplexIN computes the aggregation of a set of index numbers using the arithmetic, geometric or harmonic means.

### Usage

```
ComplexIN(data, means = c("arithmetic", "geometric", "harmonic"), zero.rm = TRUE,
         na.rm = TRUE, ...
```
### Arguments

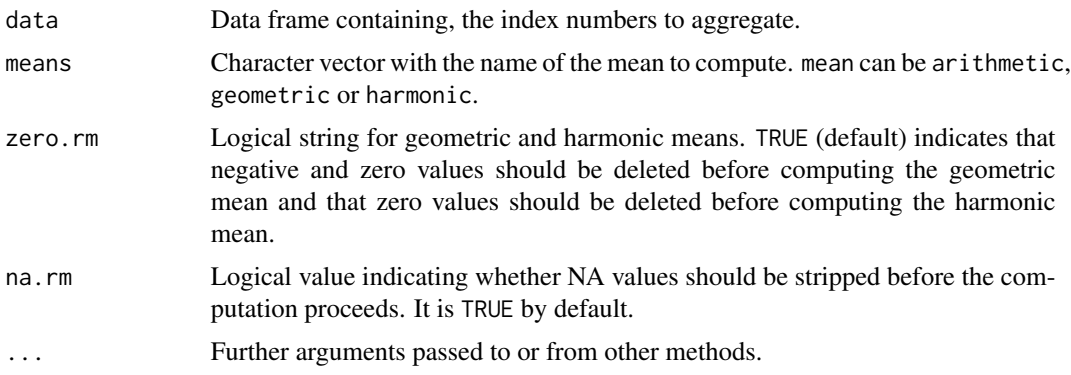

<span id="page-15-0"></span>

### <span id="page-16-0"></span>ConvertVariables 17

### Details

[Sindex](#page-31-1), [Deflat](#page-18-1), [priceIndexNum](#page-28-1).

#### Value

Matrix with as many rows as columns of x and as many columns as means selected.

### Examples

```
df <- data.frame(Index=round(runif(12,80,105),2))
ComplexIN(df, means = c("arithmetic", "geometric", "harmonic"))
```
ConvertVariables *Modify Variable Types*

### Description

In this graphical interface, the user can modify the variable type into nominal (factor), ordinal (ordered factor) or numeric type.

Cprop.test *Test for proportions of one or two samples*

#### Description

Performs hypothesis testing and confidence interval for a proportion or difference of two proportions. The values of the samples necessary to perform the function are the number of successes and the number of trails.

### Usage

```
Cprop.test(ex, nx, ey = NULL, ny = NULL, pnull = 0.5,
          alternative = c("two.sided", "less", "greater"), conf.level = 0.95,
           ...)
```
### Arguments

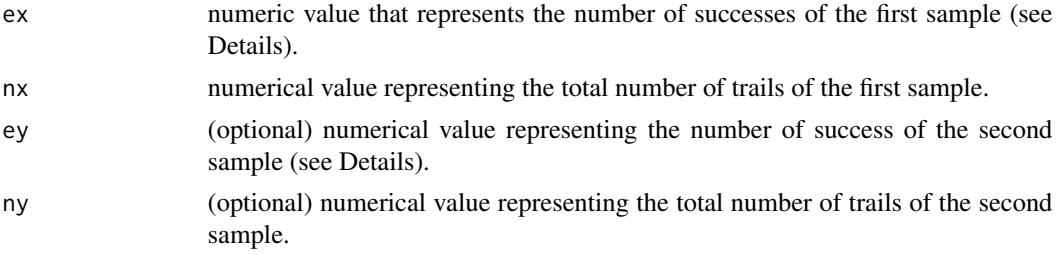

<span id="page-17-0"></span>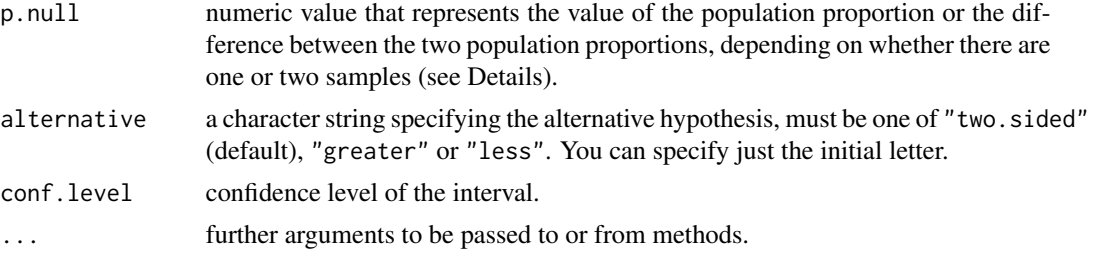

### Details

So that the contrast can be made must be fulfilled that at least 1 hit. That is, in the case of a sample ex must be greater than or equal to 1 and in the case of two samples, ex or ey must be greater than or equal to 1.

Furthermore, for the case of a sample value p.null must be strictly positive.

### Value

A list with class "htest" containing the following components:

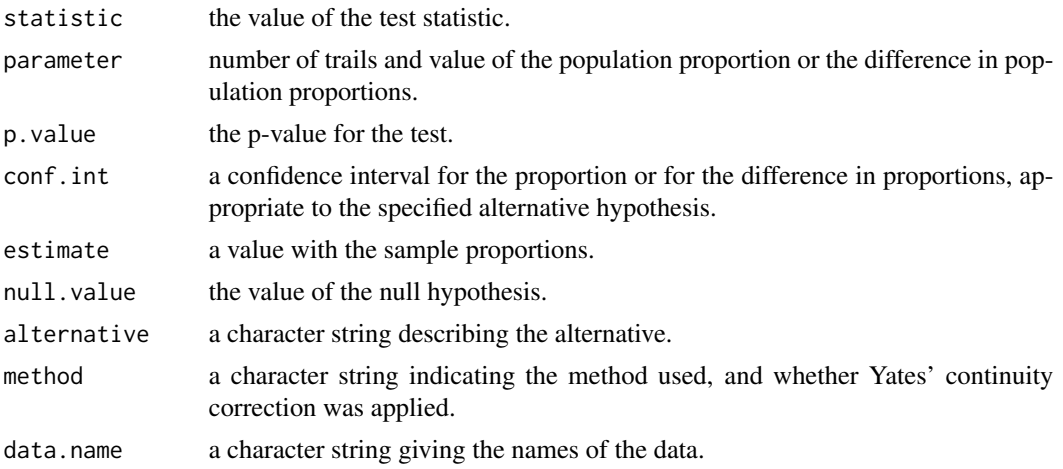

### See Also

[prop.test](#page-0-0)

### Examples

## Proportion for a sample Cprop.test $(1,6)$  # 1 success in 6 attempts

```
#### With a data set: proportion of cars not manufactured in US
data(cars93) #data set provided with the package
exitos<-sum(cars93$USA == "nonUS")
total<-length(cars93$USA)
Cprop.test(ex=exitos, nx=total)
```
#### <span id="page-18-0"></span> $\text{Deflat}$  19

```
## Difference of proportions
Cprop.test(1,6,3,15)
  # Sample 1: 1 success in 6 attempts
  # Sample 2: 3 success in 15 attempts
#### With a data set: difference of proportions of cars not manufactured in US
#### between manual and automatic
exitosx<-sum(cars93$USA == "nonUS" & cars93$Manual == "Yes" )
totalx<-sum(cars93$Manual == "Yes")
exitosy<-sum(cars93$USA == "nonUS" & cars93$Manual == "No" )
totaly<-sum(cars93$Manual == "No")
Cprop.test(ex=exitosx, nx=totalx,ey=exitosy, ny=totaly)
```
<span id="page-18-1"></span>Deflat *Deflation of an economic series*

### Description

Deflat deflacts a current value variable into a constant value variable.

#### Usage

Deflat(x, pervar, cvar, defl, base)

#### Arguments

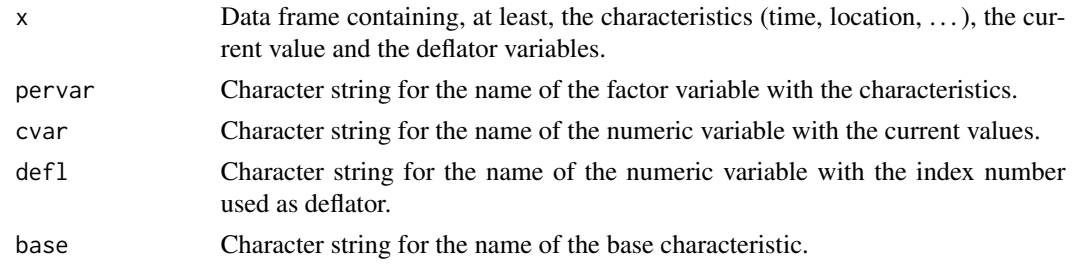

### Value

Deflat returns a data frame with one column:

const\_base The variable with constant values at base base

#### See Also

[Sindex](#page-31-1), [ComplexIN](#page-15-1), [priceIndexNum](#page-28-1).

### Examples

```
data(Depositos, package = "RcmdrPlugin.TeachStat")
Deflat(Depositos, "year", "quantity", "G_IPC_2016", "2018")
```
<span id="page-19-0"></span>

### Description

Private sector deposits (in millions of euro) with credit institutions in the province of Ourense (Spain) in 2002-2018.

#### Usage

data("Depositos")

### Format

A data frame with 17 observations on the following 4 variables.

year a factor, year

quantity a numeric vector, deposit (in millions of euro) with credit institutions

E\_IPC\_2016 a numeric vector, Consumer Price Index (CPI) with base 2016 in Spain

G\_IPC\_2016 a numeric vector, Consumer Price Index (CPI) with base 2016 in Galicia

#### Source

Galician Institute of Statistics (2019):

```
- http://www.ige.eu/igebdt/esqv.jsp?ruta=verTabla.jsp?OP=1&B=1&M=&COD=462&R=2%5B2002:
2003:2004:2005:2006:2007:2008:2009:2010:2011:2012:2013:2014:2015:2016:2017:2018%
5D&C=9928%5B32%5D;0%5B3%5D;1%5B3%5D&F=&S=&SCF=#
```
- [http://www.ige.eu/igebdt/esqv.jsp?ruta=verTabla.jsp?OP=1&B=1&M=&COD=8547&R=0%5B](http://www.ige.eu/igebdt/esqv.jsp?ruta=verTabla.jsp?OP=1&B=1&M=&COD=8547&R=0%5Ball%5D&C=2%5B0%5D;1%5B0%5D;9928%5B108:12%5D&F=&S=&SCF=)all% [5D&C=2%5B0%5D;1%5B0%5D;9928%5B108:12%5D&F=&S=&SCF=](http://www.ige.eu/igebdt/esqv.jsp?ruta=verTabla.jsp?OP=1&B=1&M=&COD=8547&R=0%5Ball%5D&C=2%5B0%5D;1%5B0%5D;9928%5B108:12%5D&F=&S=&SCF=)

#### Examples

data(Depositos)

.Sindex <- Sindex(Depositos, "year", "quantity", "2010")\*100 print(.Sindex)

Deflat(Depositos, "year", "quantity", "E\_IPC\_2016", "2011")

### <span id="page-20-0"></span>Description

In this window the user can define any random variable by providing its parameters (for a wellknown random variable), its distribution function, its density function (for a generic absolutely continuous random variable), or its mass probability function (for a generic discrete random variable).

<span id="page-20-1"></span>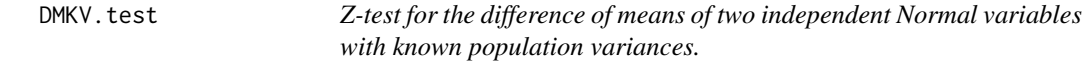

### Description

Under the assumption that the data come from two independent Normal distributions, it performs the hypothesis test and the confidence interval for the difference of means with known population variances.

#### Usage

```
DMKV.test(x, y, difmu = 0, sdx, sdy,
          alternative = c("two-sided", "less", "greater"), conf. level = 0.95,...)
```
### Arguments

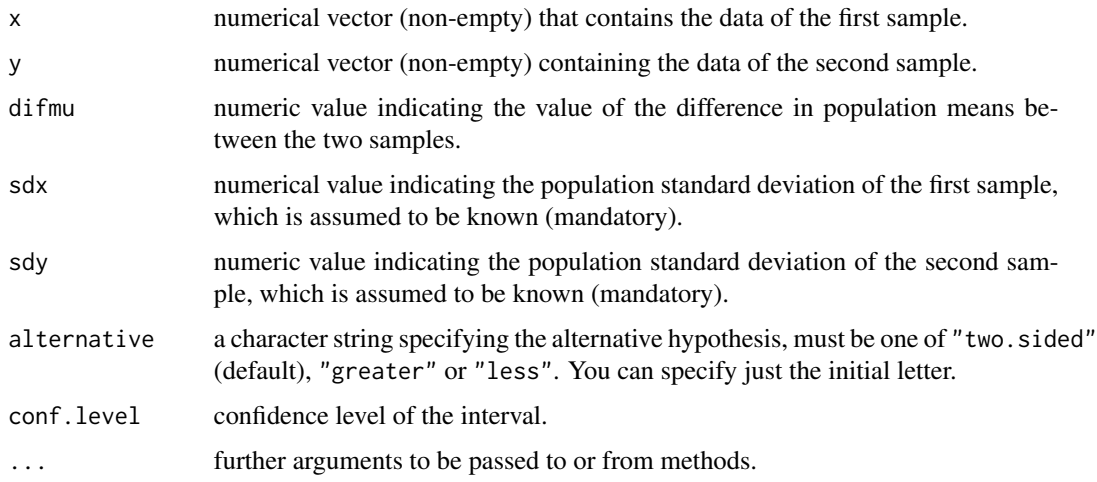

### <span id="page-21-0"></span>Value

A list with class "htest" containing the following components:

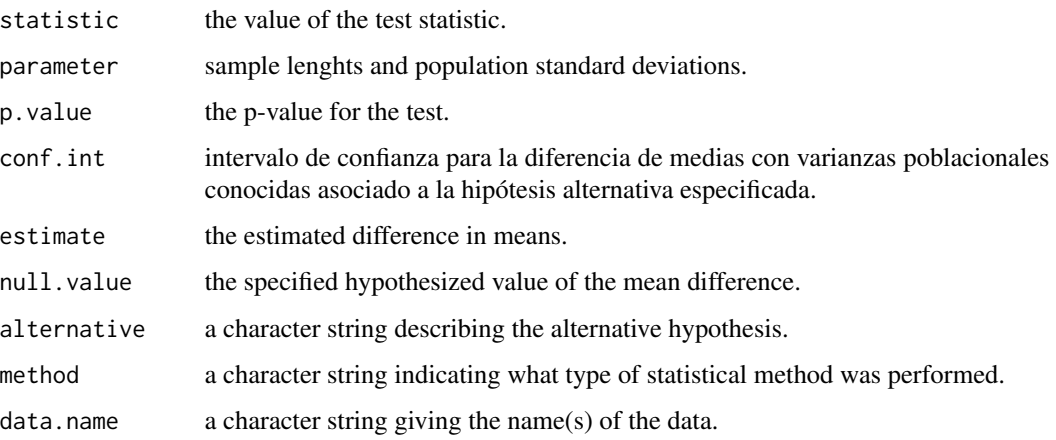

### See Also

[t.test](#page-0-0)

### Examples

```
data(cars93) # Data set provided with the package
# Maximum price difference (MaxPrice) in means between cars manufactured in the
# US and those manufactured outside, assuming that the variances are known and
# equal to 64 and 169, respectively
var1<-subset(cars93, USA=="nonUS", select=MaxPrice)
var2<-subset(cars93, USA=="US", select=MaxPrice)
DMKV.test(var1, var2, sdx=13, sdy=8, difmu=0,
alternative="greater", conf.level=0.95)
```
IndexNumbers *Index Numbers menu*

#### Description

In this menu the user can perform some calculations related to index numbers.

This menu will call the functions for calculating simple index numbers and making base changes ([Sindex](#page-31-1)), for calculating complex index numbers ([ComplexIN](#page-15-1)), for calculating price indices ([priceIndexNum](#page-28-1)), and for deflation of economic series ([Deflat](#page-18-1)).

```
intervaloConfianzaMedia
```
*Confidence interval or hypothesis testing for the mean of a Normal variable*

### **Description**

In this graphical interface, the data selection is made to perform the calculation of the confidence interval or the hypothesis testing for the mean of a Normal variable.

This interface will call the statistical functions MKV. test and t. test, depending, respectively, on whether the population variance is known or not.

intervaloConfianzaMediasIndependientes *Confidence interval or hypothesis testing for the difference in means of two independent Normal variables*

### Description

In this graphical interface, the data selection is made to perform the calculation of the confidence interval or the hypothesis testing for the difference in means of two independent Normal variables.

This interface will call the statistical functions DMKV. test and t. test, depending, respectively, on whether the population variances are known or not.

intervaloConfianzaVarianza

*Confidence interval or hypothesis testing for the Variance*

### Description

In this graphical interface, the data selection is made to perform the calculation of the confidence interval or the hypothesis testing for the variance of a Normal variable.

This interface will call the statistical functions [VKM.test](#page-33-1) and [VUM.test](#page-34-1), depending, respectively, on whether the population mean is known or not.

<span id="page-23-0"></span>listTypesVariables *List of variables and types of a Data Frame*

### Description

listTypesVariables returns a vector with the names and types of the variables of a data frame.

#### Usage

```
listTypesVariables(dataSet)
```
### Arguments

dataSet the quoted name of a data frame in memory.

### Value

A character vector

### See Also

[names](#page-0-0)

### Examples

```
require(datasets)
listTypesVariables("iris")
```
<span id="page-23-1"></span>MKV.test *Z-test for the mean of a Normal variable with known population variance.*

### Description

Under the assumption that the data come from a Normal distribution, it makes the hypothesis testing and the confidence interval for the mean with known population variance.

### Usage

```
MKV.test(x, mu = 0, sd, alternative = c("two-sided", "less", "greater"),conf. level = 0.95, ...
```
#### <span id="page-24-0"></span>MKV.test 25

### Arguments

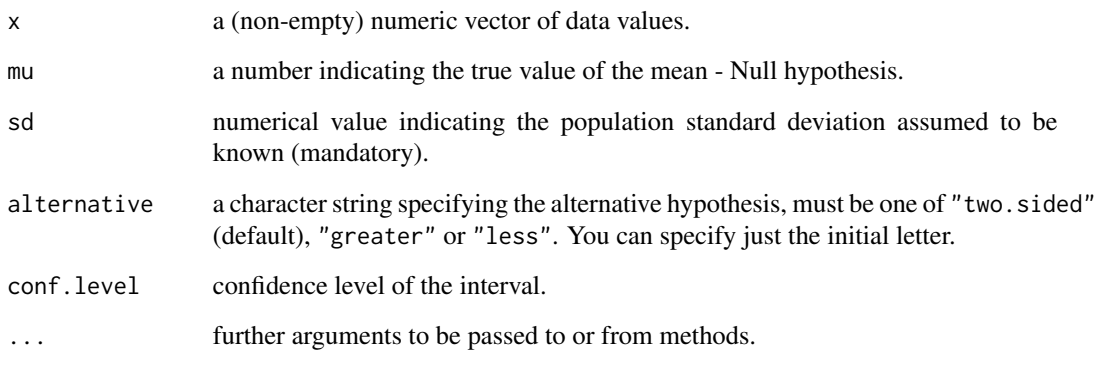

### Value

A list with class "htest" l containing the following components:

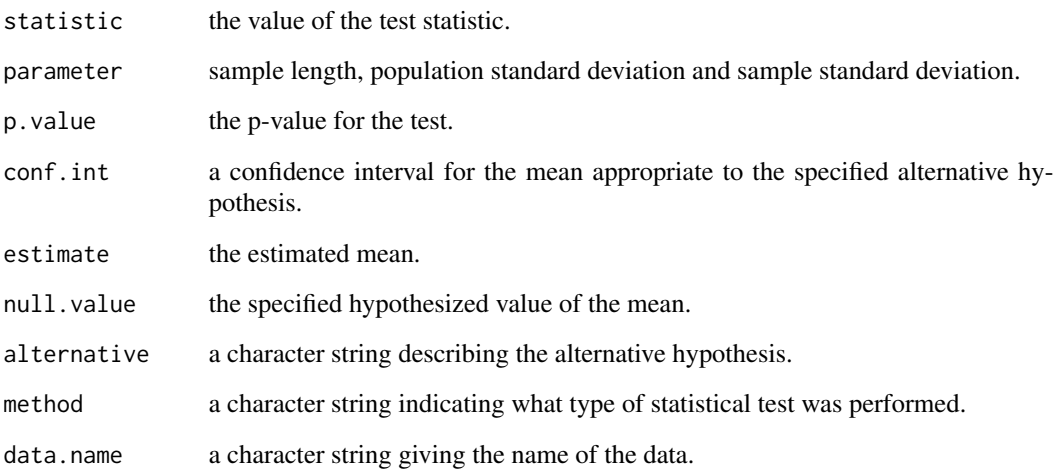

### See Also

[t.test](#page-0-0)

### Examples

data(cars93) # Dataset provided with the package # Mean maximum price (MaxPrice) less than 20 thousand \$ assuming that the # variance is known and equal to 11 MKV.test(cars93\$MaxPrice, sd=11, alternative="less", mu=20, conf.level=0.95)

<span id="page-25-0"></span>

### Description

This function plot regions in probability mass or density functions.

### Usage

```
plotRegions(D, add = FALSE, regions = NULL, col = "gray", legend = TRUE,
        legend.pos = "topright", to.draw.arg = 1, verticals = FALSE, ngrid = 1000,
            cex.points = par("cex"), mfColRow = FALSE, lwd = par("lwd"), ...)
```
### Arguments

D add regions col legend legend.pos to.draw.arg verticals ngrid cex.points mfColRow lwd ...

### Value

invisible

### See Also

[plot](#page-0-0)

### plotRegions 27

#### Examples

{

```
##---- Should be DIRECTLY executable !! ----
##-- ==> Define data, use random,
##--or do help(data=index) for the standard data sets.
## The function is currently defined as
function (D, add = FALSE, regions = NULL, col = "gray", legend = TRUE,
    legend.pos = "topright", to.draw.arg = 1, verticals = FALSE,
   ngrid = 1000, cex.points = par("cex"), mfColRow = FALSE,
   lwd = par("lwd"), ...)
   dots \leq match.call(call = sys.call(0), expand.dots = FALSE)$...
   if (!is.null(dots[["panel.first"]])) {
       pF <- .panel.mingle(dots, "panel.first")
    }
   else if (to.draw.arg == 1) {
       pF \leftarrow quote(abline(h = 0, col = "gray")}
   else if (to.draw.arg == 2) {
       pF \leq - quote(abline(h = 0:1, col = "gray"))
    }
   else {
       pF <- NULL
    }
    dots$panel.first <- pF
    if (!add) {
        do.call(plot, c(list(D, to. draw.argv = to. draw.argv, cex.points = cex.points,mfColRow = mfColRow, verticals = verticals), dots)}
   discrete <- is(D, "DiscreteDistribution")
    if (discrete) {
        x <- support(D)
        if (hasArg("xlim")) {
            if (length(xlim) != 2)stop("Wrong length of Argument xlim")
            x \le x (x > xlim[1]) & (x \le x xlim[2])]
        }
        if (!is.null(regions)) {
            col <- rep(col, length = length(regions))
            for (i in 1:length(regions)) {
                region <- regions[[i]]
                which.xs \leq - (x > region[1] & x \leq - region[2])
                xs <- x[which.xs]
                ps \leftarrow d(D)(x)[which.xs]lines(xs, ps, type = "h", col = col[i], lwd = 3 *1wd, \ldots)points(xs, ps, pch = 16, col = col[i], cex = 2 *cex.points, ...)
            }
            if (legend) {
                if (length(unique(col)) > 1) {
                  legend(legend.pos, title = if (length(regions) >
```

```
1)
                 "Regions"
              else "Region", legend = sapply(regions, function(region) {
                 paste(round(region[1], 2), "to", round(region[2],
                   2))
              }), col = col, pch = 15, pt.cex = 2.5, inset = 0.02)
            }
            else {
              legend(legend.pos, title = if (length(regions) >
                 1)
                 "Regions"
              else "Region", legend = sapply(regions, function(region) {
                 paste(round(region[1], 2), "to", round(region[2],
                   2))
              }), inset = 0.02)
            }
        }
    }
}
else {
    lower0 <- getLow(D, eps = getdistrOption("TruncQuantile") *
        2)
    upper0 <- getUp(D, eps = getdistrOption("TruncQuantile") *
        2)
    me < - (distr::q.1(D))(1/2)s \leftarrow (distr::q.1(D))(3/4) - (distr::q.1(D))(1/4)lower1 <- me - 6 * s
    upper1 \leq me + 6 \star s
    lower <- max(lower0, lower1)
    upper <- min(upper0, upper1)
    dist <- upper - lower
    if (hasArg("xlim")) {
        if (length(xlim) != 2)
            stop("Wrong length of Argument xlim")
        x <- seq(xlim[1], xlim[2], length = ngrid)
    }
    else x \leq - seq(from = lower - 0.1 * dist, to = upper +
        0.1 \times dist, length = ngrid)
    if (!is.null(regions)) {
        col <- rep(col, length = length(regions))
        for (i in 1:length(regions)) {
            region <- regions[[i]]
            which.xs <- (x \geq - region[1] & x \leq - region[2])
            xs <- x[which.xs]
            ps < -d(D)(x)[which.xs]xs \leftarrow c(xs[1], xs, xs[length(xs)]ps \leftarrow c(\emptyset, ps, \emptyset)polygon(xs, ps, col = col[i])
        }
        if (legend) {
            if (length(unique(col)) > 1) {
              legend(legend.pos, title = if (length(regions) >
                1)
```

```
"Regions"
                else "Region", legend = sapply(regions, function(region) {
                  paste(round(region[1], 2), "to", round(region[2],
                    2))
                }), col = col, pch = 15, pt. cex = 2.5, inset = 0.02)
              }
              else {
                legend(legend.pos, title = if (length(regions) >
                  1)
                  "Regions"
                else "Region", legend = sapply(regions, function(region) {
                  paste(round(region[1], 2), "to", round(region[2],
                    2))
                }), inset = 0.02)
              }
          }
     }
 }
 return(invisible(NULL))
}
```
<span id="page-28-1"></span>priceIndexNum *Price index numbers*

### Description

priceIndexNum computes price indices given data on products over time (prices and quantities)

#### Usage

```
priceIndexNum(x, prodID, pervar, pvar, qvar, base, indexMethod = "laspeyres",
              output = "fixedBase", ...)
```
### Arguments

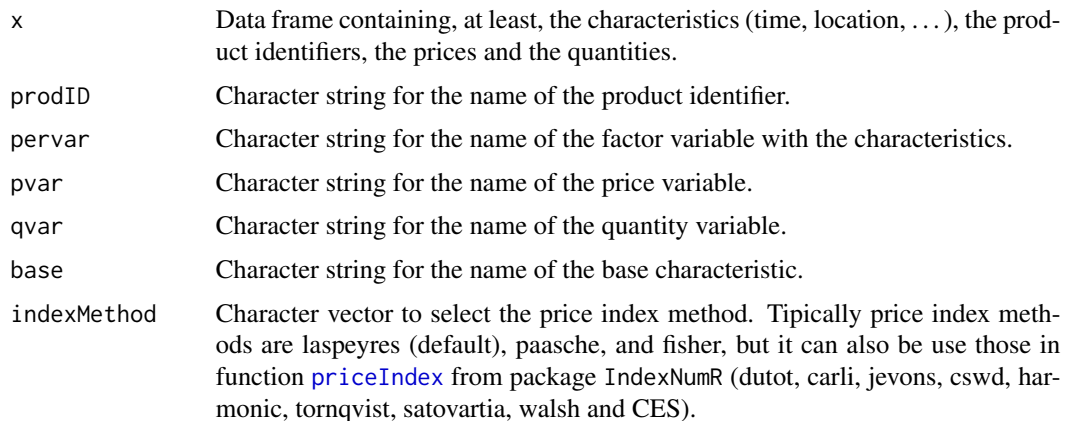

<span id="page-29-0"></span>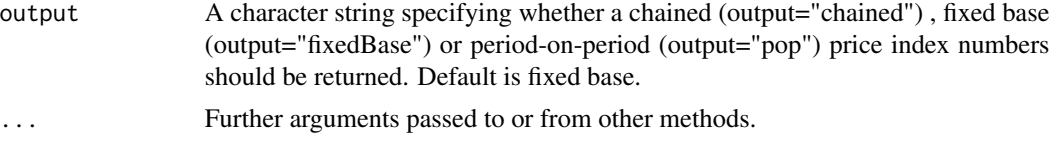

### Details

priceIndexNum uses the function [priceIndex](#page-0-0) from package IndexNumR without restricting the argument pervar from being integers starting at period 1 (base) and increasing in increments of 1 period.

#### Value

priceIndexNum returns a data frame with one column with the characteric variable plus as many columns as indexMethod selected:

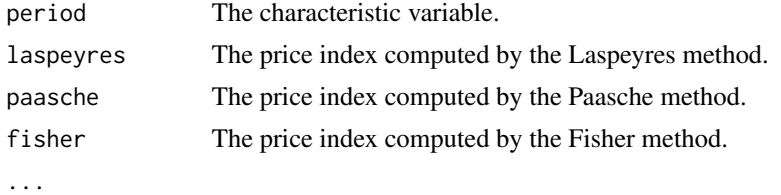

#### See Also

[priceIndex](#page-0-0), [Sindex](#page-31-1), [Deflat](#page-18-1), [ComplexIN](#page-15-1).

### Examples

```
library(IndexNumR)
data(Prices, package = "RcmdrPlugin.TeachStat")
priceIndexNum(Prices, prodID = "prodID", pervar = "year", pvar = "price",
              qvar = "quantity", base = "2003",
              indexMethod = c("laspeyres", "paasche", "fisher"))
```
Prices *Data for computing price indices.*

#### Description

Data on the sold quantity and sale price of several products through some years.

It is used as an example for the use of the *Price index* window of the RcmdrPlugin.TeachStat package

#### Usage

data("Prices")

### <span id="page-30-0"></span>RandomANOVA 31

### Format

A data frame with 15 observations on the following 4 variables.

year a factor representing the year

prodID a factor with the ID of the products

price the sale price

quantity the sold quantity

### Examples

```
data(Prices)
priceIndexNum (Prices, prodID ="prodID", pervar ="year", pvar="price",
          qvar ="quantity", base="2001", indexMethod =c("laspeyres", "paasche", "fisher"))
```
RandomANOVA *One-Way ANOVA with random effects.*

#### Description

In this menu the user can perform some calculations related to One-Way ANOVA with random effects.

This menu will call the functions for calculating the ANOVA table ([aov](#page-0-0) from package stats) and the estimations of variance components using the maximum likelihood method and the REstricted Maximum Likelihood (REML) method ([lmer](#page-0-0) from package lme4).

randomnessMenu *Randomness test*

### Description

In the "Nonparametric Tests" menu, two new entries are provided to perform the randomness test.

The first "Randomness test for two level factor..." can be used to contrast the randomness of a factor with two levels. This option use the function runs. test from tseries package. For more information see [runs.test](#page-0-0).

The second entry in the menu "Randomness test for numeric variable..." is used to test the randomness of a numerical variable. This option use the function runs.test from randtest package. For more information see [runs.test](#page-0-0).

#### <span id="page-31-0"></span>Details

Here is an example of "Randomness test for a two level factor..." menu entry.

Load data "AMSsurvey" selecting from Rcmdr menu: "Data" -> "Data in packages" -> "Read data set from an attached package..." then double-click on "car", click on "AMSsurvey" and on "OK". Rcmdr reply with the following command in source pane (R Script)

data(AMSsurvey, package="car")

To make randomness test on variable "sex", select from Rcmdr menu: "Statistics" -> "Nonparametric tests" -> "Randomness test for two level factor..." select "sex" and "OK". Rcmdr reply with the following command in source pane (R Script)

with(AMSsurvey, twolevelfactor.runs.test(sex))

Here is an example of "Randomness test for a numeric variable..." menu entry.

Load data "sweetpotato" selecting from Rcmdr menu: "Data" -> "Data in packages" -> "Read data set from an attached package..." then double-click on "randtests", click on "sweetpotato" and on "OK". Rcmdr reply with the following command in source pane (R Script)

```
data(sweetpotato, package="randtests")
```
sweetpotato <- as.data.frame(sweetpotato)

To make randomness test on variable "yield", select from Rcmdr menu: "Statistics" -> "Nonparametric tests" -> "Randomness test for numeric variable..." select "yield" and "OK". Rcmdr reply with the following command in source pane (R Script)

with(sweetpotato, numeric.runs.test(yield))

### Author(s)

Manuel Munoz-Marquez <manuel.munoz@uca.es>

### See Also

For more information see [Rcmdr-package](#page-0-0).

<span id="page-31-1"></span>

Sindex *Simple index numbers*

### **Description**

Sindex returns a data frame with the index numbers with a given base. An index number measures changes in a varible with respect to a characteristic (time, location,  $\dots$ )

Sindex can also be used for computing the base change of an index number.

### Usage

Sindex(x, pervar, vvar, base)

#### <span id="page-32-0"></span>Utilities 33

#### **Arguments**

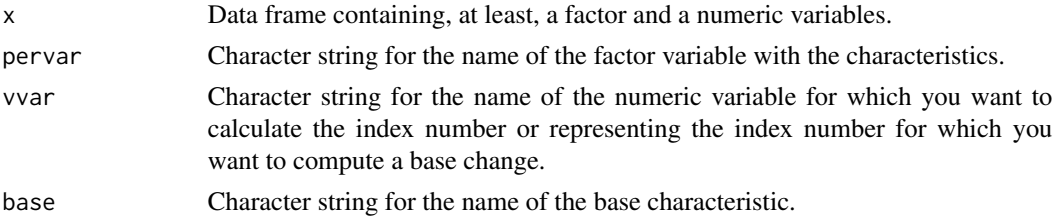

### Value

Sindex returns a data frame with one column:

index\_base The index number with base base

### See Also

[Deflat](#page-18-1), [ComplexIN](#page-15-1), [priceIndexNum](#page-28-1).

#### Examples

```
data(Depositos, package = "RcmdrPlugin.TeachStat")
Sindex(Depositos, "year", "quantity", "2006")
```

```
Utilities RcmdrPlugin.TeachStat Utility Functions
```
### Description

twoOrMoreLevelFactorsP() returns TRUE if there is at least one factor in the active dataset that has two or more levels.

twoOrMoreLevelFactors() returns the object name of those factors that are active in the dataset that have at least two levels.

listDistrs(class, env) returns the object name of those distributions of class class (see package [distr](#page-0-0)) in the env environment.

DiscreteDistrsP() returns TRUE if there is at least one distribution of class DiscreteDistribution (see [DiscreteDistribution](#page-0-0)).

AbscontDistrsP() returns TRUE if there is at least one distribution of class AbscontDistribution (see [AbscontDistribution](#page-0-0)).

### Usage

```
twoOrMoreLevelFactors()
twoOrMoreLevelFactorsP()
listDistrs(class = "UnivariateDistribution", envir = .GlobalEnv, ...)
DiscreteDistrsP()
AbscontDistrsP()
```
### <span id="page-33-0"></span>Arguments

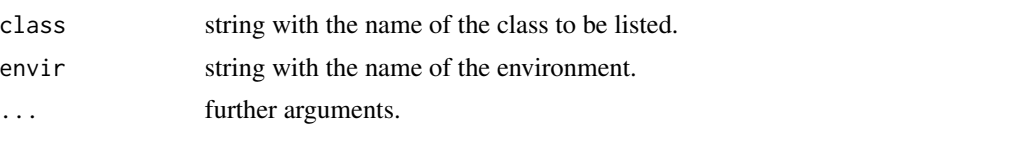

<span id="page-33-1"></span>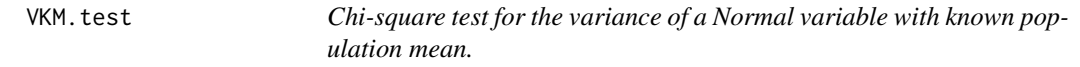

### Description

Under the assumption that the data come from a Normal distribution, it performs the hypothesis testing and the confidence interval for the variance with known population mean.

### Usage

```
VKM.test(x, sigma = 1, sigmasq = sigma^2, mu,
         alternative = c("two.sided", "less", "greater"), conf.level = 0.95,
         ...)
```
### Arguments

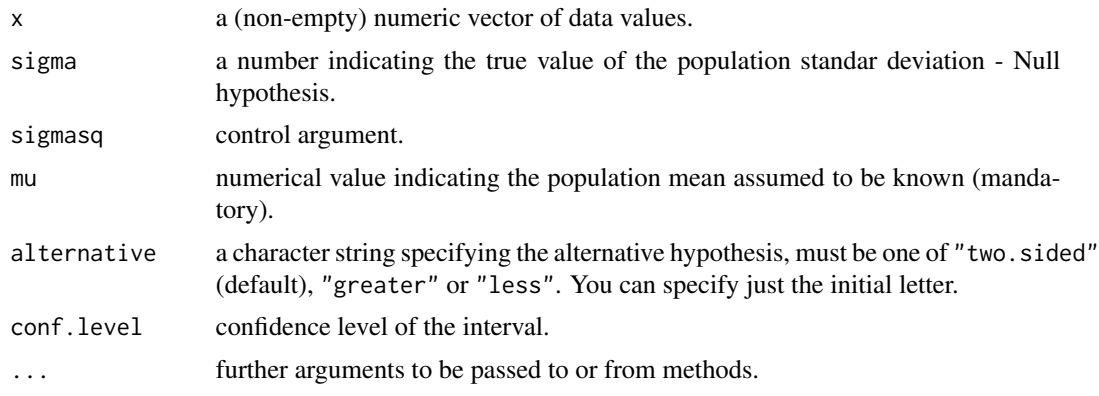

### Value

A list with class "htest" containing the following components:

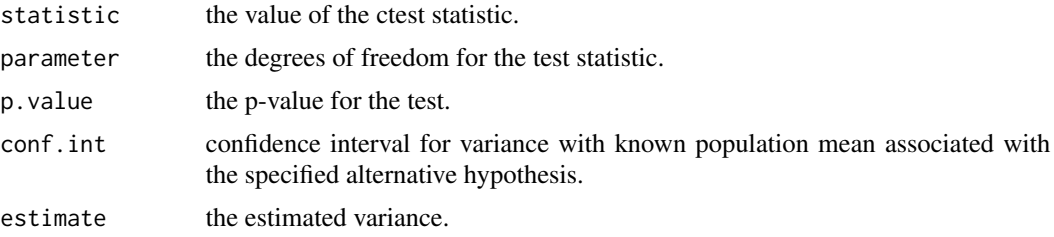

#### <span id="page-34-0"></span>VUM.test 35

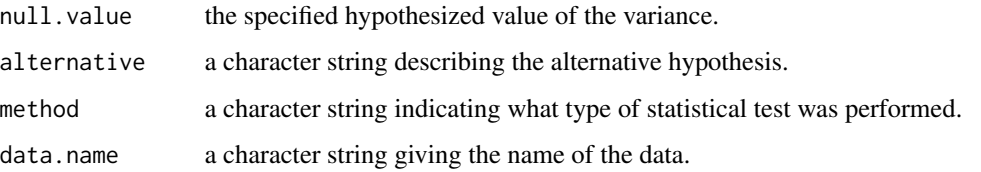

### See Also

[VUM.test](#page-34-1) , [var.test](#page-0-0)

### Examples

```
data(cars93) # Dataset provided with the package
# Variance of the maximum price (MaxPrice) assuming that the population mean
# price is known and equal to 22
VKM.test(cars93$MaxPrice, alternative="two.sided", sigma=11, mu=22, conf.level=0.95)
```
<span id="page-34-1"></span>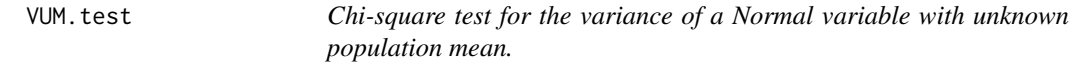

### Description

Under the assumption that the data come from a Normal distribution, it performs the hypothesis testing and the confidence interval for the variance with unknown population mean.

### Usage

```
VUM.test(x, sigma = 1, sigmasq = sigma^2,
         alternative = c("two.sided", "less", "greater"), conf. level = 0.95,...)
```
### Arguments

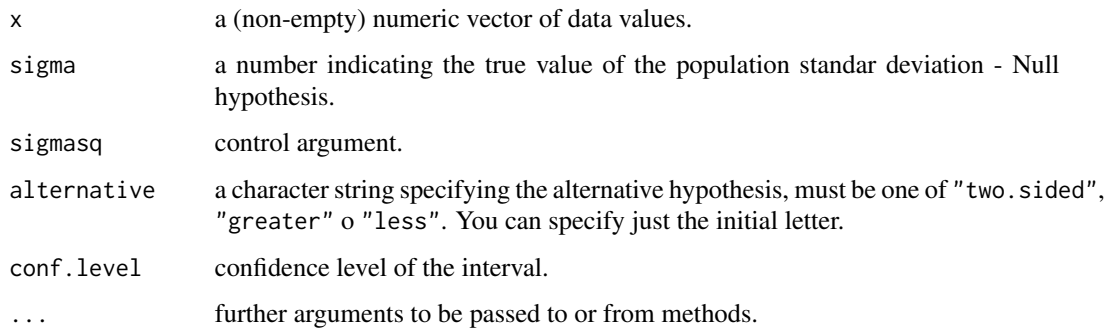

A list with class "htest" containing the following components:

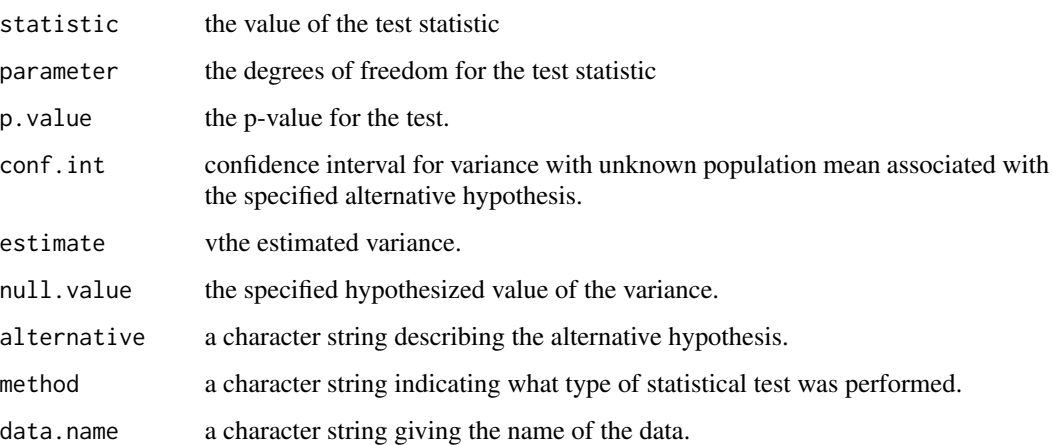

#### See Also

[VKM.test](#page-33-1) , [var.test](#page-0-0)

#### Examples

```
data(cars93) # Dataset provided with the package
# Variance of the maximum price (MaxPrice) assuming that the population mean
# price is unknown
VUM.test(cars93$MaxPrice, alternative="two.sided", sigma=11, conf.level=0.95)
```
W.numSummary *Summary statistics for weighted variables*

### Description

W.numSummary gives the main statistical summary for weighted variables (mean, standard deviation, coefficient of variation, skewness, kurtosis and quantiles). It also allows the partition of the data by a factor variable.

### Usage

```
W.numSummary(data,
             statistics = c("mean", "sd", "se(mean)", "IQR",
            "quantiles", "cv", "skewness", "kurtosis"),type = c("2", "1", "3"),
             quantiles = c(0, 0.25, 0.5, 0.75, 1), groups = NULL, weights)
```
<span id="page-35-0"></span>

### <span id="page-36-0"></span>W.numSummary 37

#### **Arguments**

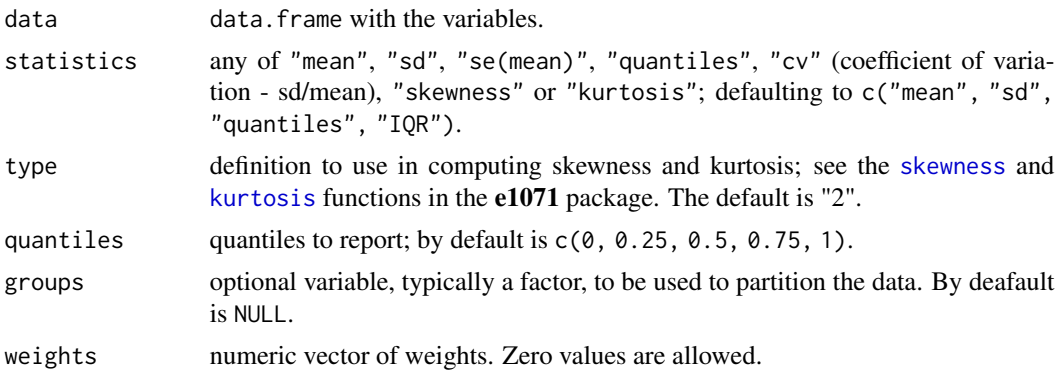

#### Details

W.numSummary performs a descriptive analisys of quantitative variables weighted (or not) by a numeric variable which determines the importance of each subject in the data frame. Optionally it allows the partition of the data by a factor variable (groups).

Note that, unlike the [numSummary](#page-0-0) function, the sample standard deviation is calculated instead of the sample standard quasideviation.

### Value

An object with class "numSummary".

### See Also

[numSummary](#page-0-0), [skewness](#page-0-0), [kurtosis](#page-0-0).

#### Examples

data(cars93)

```
# no weighted
```

```
W.numSummary(data=cars93[,c("CityMPG")], statistics =c("mean", "sd", "IQR", "quantiles"),
   quantiles = c(0,0.25,0.5,0.75,1), weights=NULL, groups=NULL)
# weighted
W.numSummary(data=cars93[,c("CityMPG")], statistics =c("mean", "sd", "IQR", "quantiles"),
   quantiles = c(0,0.25,0.5,0.75,1), weights=cars93$FuelCapacity, groups=NULL)
# no weighted
W.numSummary(data=cars93[,c("CityMPG")], statistics =c("mean", "sd", "IQR", "quantiles"),
   quantiles = c(0, 0.25, 0.5, 0.75, 1), weights=NULL, groups=cars93$Manual)
# weighted
bb <- W.numSummary(data=cars93[,c("CityMPG")], statistics =c("mean", "sd", "IQR", "quantiles"),
   quantiles = c(0,0.25,0.5,0.75,1), weights=cars93$FuelCapacity, groups=cars93$Manual)
bb
str(bb)
```
# <span id="page-37-0"></span>**Index**

```
∗ datasets
    Agrupadas, 3
    cars93, 13
    Depositos, 20
    Prices, 30
∗ package
    randomnessMenu, 31
    RcmdrPlugin.TeachStat-package, 2
AbscontDistribution, 33
AbscontDistrsP (Utilities), 33
Agrupadas, 3
aov, 4, 5, 31
aovreml, 4, 5
aovremm, 4, 5
BCindexnumbers (IndexNumbers), 22
calcular_frecuencia, 12
calcularResumenDatosTabulados, 6
calcularResumenVariablesContinuas, 8
calcularResumenVariablesDiscretas, 10
cars93, 13
characRV, 14
Cindexnumbers (IndexNumbers), 22
ComplexIN, 16, 19, 22, 30, 33
contrasteHipotesisMedia
        (intervaloConfianzaMedia), 23
contrasteHipotesisMediasIndependientes
        (intervaloConfianzaMediasIndependientes),
        23contrasteHipotesisVarianza
        (intervaloConfianzaVarianza),
        23ConvertVariables, 17
Cprop.test, 17
cumsum, 12
cut, 7, 9, 11
Deflat, 17, 19, 22, 30, 33
                                                 E, 15
                                                 IQR, 15
```

```
Deflation (IndexNumbers), 22
Depositos, 20
DgenericDistrDefine (distrDefine), 21
DiscreteDistribution, 33
DiscreteDistrsP (Utilities), 33
distr, 33
distrDefine, 21
DMKV.test, 21, 23
```
genericDistrDefine *(*distrDefine*)*, [21](#page-20-0)

hist, *[9](#page-8-0)*, *[11](#page-10-0)*

```
IndexNumbers, 22
intervaloConfianzaMedia, 23
intervaloConfianzaMediasIndependientes,
        23
intervaloConfianzaVarianza, 23
```

```
kurtosis, 15, 37
```

```
listDistrs (Utilities), 33
listTypesVariables, 24
lmer, 4, 5, 31
```

```
median, 15
MKV.test, 23, 24
names, 24
```
numeric.runs.test *(*randomnessMenu*)*, [31](#page-30-0) numSummary, *[9](#page-8-0)*, *[37](#page-36-0)*

oneWayAnovaRE *(*RandomANOVA*)*, [31](#page-30-0)

```
Pindexnumbers (IndexNumbers), 22
plot, 26
plotRegions, 26
priceIndex, 29, 30
```
#### INDEX  $39$

priceIndexNum , *[17](#page-16-0)* , *[19](#page-18-0)* , *[22](#page-21-0)* , [29](#page-28-0) , *[33](#page-32-0)* Prices, [30](#page-29-0) prop.test , *[18](#page-17-0)* RandomANOVA , [31](#page-30-0) Randomness test *(*randomnessMenu *)* , [31](#page-30-0) randomnessMenu , [31](#page-30-0) Rcmdr , *[3](#page-2-0)* RcmdrPlugin.TeachStat *(*RcmdrPlugin.TeachStat-package *)* , [2](#page-1-0) <code>RcmdrPlugin.TeachStat-package,  $2$ </code> runs.test , *[31](#page-30-0)* sd , *[15](#page-14-0)* Sindex , *[17](#page-16-0)* , *[19](#page-18-0)* , *[22](#page-21-0)* , *[30](#page-29-0)* , [32](#page-31-0) Sindexnumbers *(*IndexNumbers *)* , [22](#page-21-0) skewness , *[15](#page-14-0)* , *[37](#page-36-0)* t.test, [22](#page-21-0), [23](#page-22-0), [25](#page-24-0) tabla.frec.cualitativa *(*calcular\_frecuencia *)* , [12](#page-11-0) table , *[12](#page-11-0)* twolevelfactor.runs.test *(*randomnessMenu*)*, [31](#page-30-0) twoOrMoreLevelFactors *(*Utilities *)* , [33](#page-32-0) twoOrMoreLevelFactorsP *(*Utilities *)* , [33](#page-32-0) Utilities , [33](#page-32-0) var.test , *[35](#page-34-0) , [36](#page-35-0)* VKM.test , *[23](#page-22-0)* , [34](#page-33-0) , *[36](#page-35-0)*

W.numSummary, [36](#page-35-0)

VUM.test , *[23](#page-22-0)* , *[35](#page-34-0)* , [35](#page-34-0)